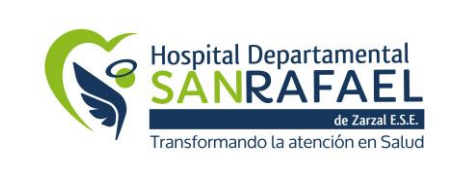

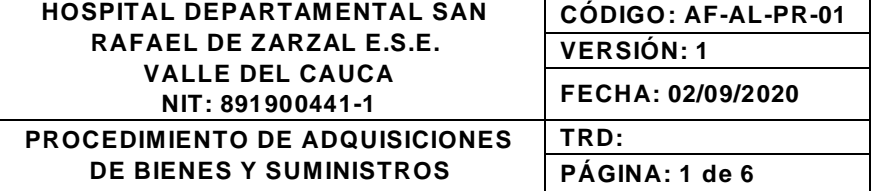

#### **PROCEDIMIENTO DE ADQUISICIONES DE BIENES Y SUMINISTROS**

#### **CONTROL DE CAMBIOS DE DOCUMENTOS**

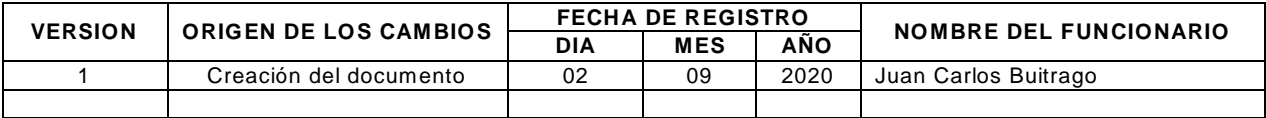

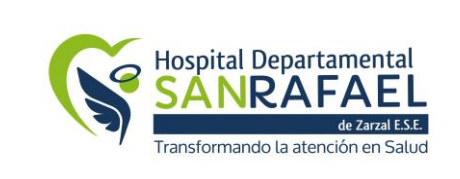

## **1. OBJETIVO**

Establecer el curso de actividades que realiza el Hospital Departamental San Rafael de Zarzal E.S.E. para la adquisición de bienes y suministros requeridos por las diferentes áreas de servicio y administrativas de la E.S.E., mediante un esquema que asegure estándares de calidad, eficiencia y oportunidad estableciendo relaciones que generen valor agregado a la institución.

## **2. ALCANCE**

Inicia desde la determinación de la necesidad y termina con el registro de ingreso en el sistema SIHOS Web.

## **3. MARCO LEGAL**

Ley 80 de 1993: Por la cual se expide el Estatuto General de Contratación de la Administración Pública

Decreto 1510 de 2013: Por el cual se reglamenta el sistema de compras y contratación pública.

Decreto 1082 de 2015: por medio del cual se expide el decreto único reglamentario del sector administrativo de planeación nacional.

Ley 100 de 1993: Por la cual se crea el sistema de seguridad social integral y se dictan otras disposiciones.

Ley 1122 de 2007: Por el cual se hacen algunas modificaciones en el Sistema General de Seguridad Social en Salud y se dictan otras disposiciones.

## **4. DEFINICIONES**

**Áreas filtro:** son aquellas dependencias administrativas y servicios en las que se centran las solicitudes de compra de acuerdo a la naturaleza del producto o servicio.

**Compras ocasionales**: corresponde a aquellas compras de menor cuantía que no requieren aprobación del ordenador de gasto por ser adquiridas por caja menor y sin los correspondientes procedimientos de adquisición.

**Cotización:** documento emitido por el proveedor en donde se presenta la respectiva propuesta económica y condiciones comerciales.

**Orden de compra:** es el documento que emite el departamento de compras para solicitar bienes al proveedor indicando cantidad, detalle, precio y lugar de entrega.

**Ordenador de gasto:** persona facultada por la máxima autoridad de la E.S.E. para aprobar una compra de un bien o servicio.

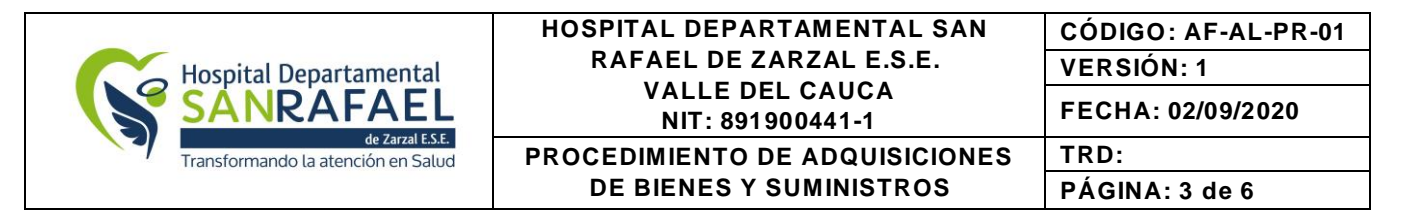

**Proveedor:** Persona natural o jurídica que cumpliendo los requisitos mínimos establecidos por el Hospital Departamental San Rafael de Zarzal E.S.E. suministra bienes y servicios acorde a las necesidades de las dependencias usuarias.

**Solicitud de pago:** Es el documento que emite el área de Presupuesto para contratar servicios o bienes intangibles.

**Suministro-pedido:** Es el documento generado en el sistema de información SIHOS para solicitar un bien o servicio.

**Usuario solicitante:** Es la persona autorizada por la Gerencia, para elaborar pedidos en el sistema de información SIHOS Web.

## **5. RESPONSABLE**

Jefes de área: Solicitar, Revisar Gerente: Autorizar Subdirector Administrativo: Autorizar, Revisar, Comprar Tesoreros: Autorizar, Generar soportes, Pagar Coordinador de almacén: Solicitar, Cotizar, Revisar Coordinador de farmacia: Solicitar, Cotizar, Revisar

## **6. POLÍTICAS DE OPERACIÓN**

Las solicitudes de cotización y citación se realizan inicialmente con los proveedores que se encuentran registrados en la base de datos, sin embargo, constantemente se revisan portafolios enviados y se invitan a participar de las citaciones y cotizaciones .

Se requerirá solo de una (1) cotización cuando:

- Corresponda a un proveedor y/o producto exclusivo.
- Para aquellos casos en que se necesite realizar adquisiciones derivadas de proyectos en ejecución.
- Existan negociaciones de largo plazo.

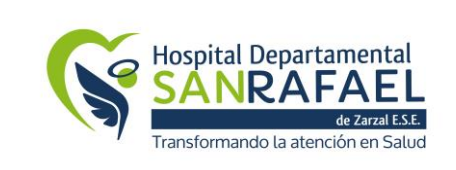

#### **HOSPITAL DEPARTAMENTAL SAN RAFAEL DE ZARZAL E.S.E. VALLE DEL CAUCA NIT: 891900441-1 CÓDIGO: AF-AL-PR-01 PROCEDIMIENTO DE ADQUISICIONES DE BIENES Y SUMINISTROS**

**VERSIÓN: 1 FECHA: 02/09/2020 TRD:**

**PÁGINA: 4 de 6**

# **7. CONTENIDO Y DESARROLLO**

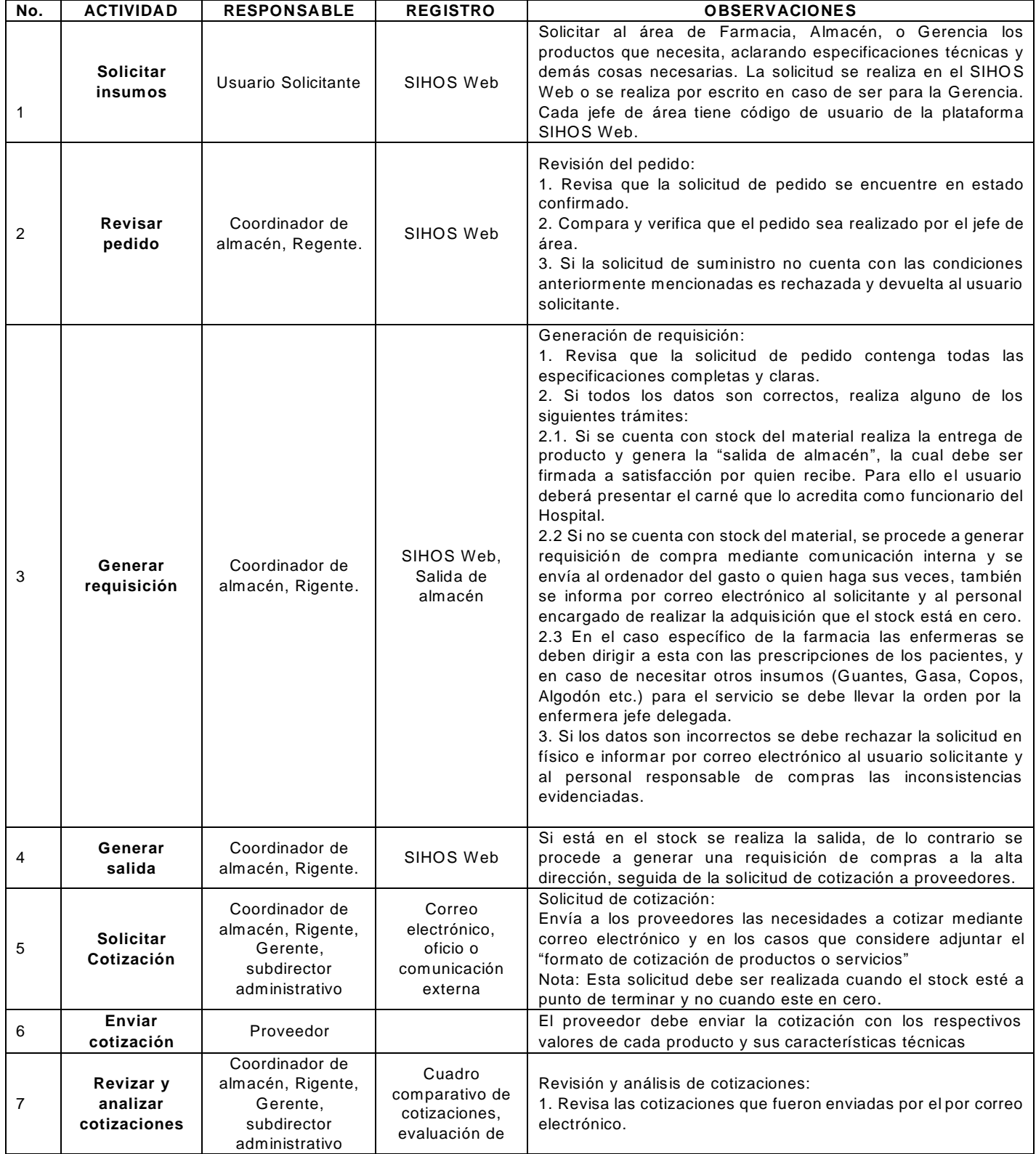

Calle 5 No. 6-32, Zarzal – Valle del Cauca, Tel: 2220046 – 2220043 – Ext 104, Ext 221, Urgencias 2221011 [www.hospitalsanrafaelzarzal.gov.co](http://www.hospitalsanrafaelzarzal.gov.co/)

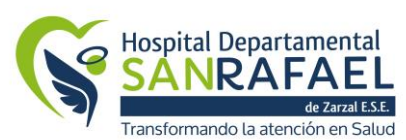

#### **HOSPITAL DEPARTAMENTAL SAN RAFAEL DE ZARZAL E.S.E. VALLE DEL CAUCA NIT: 891900441-1**

**CÓDIGO: AF-AL-PR-01 VERSIÓN: 1 FECHA: 02/09/2020**

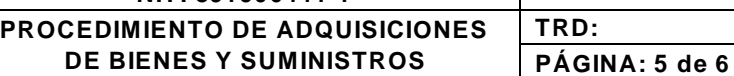

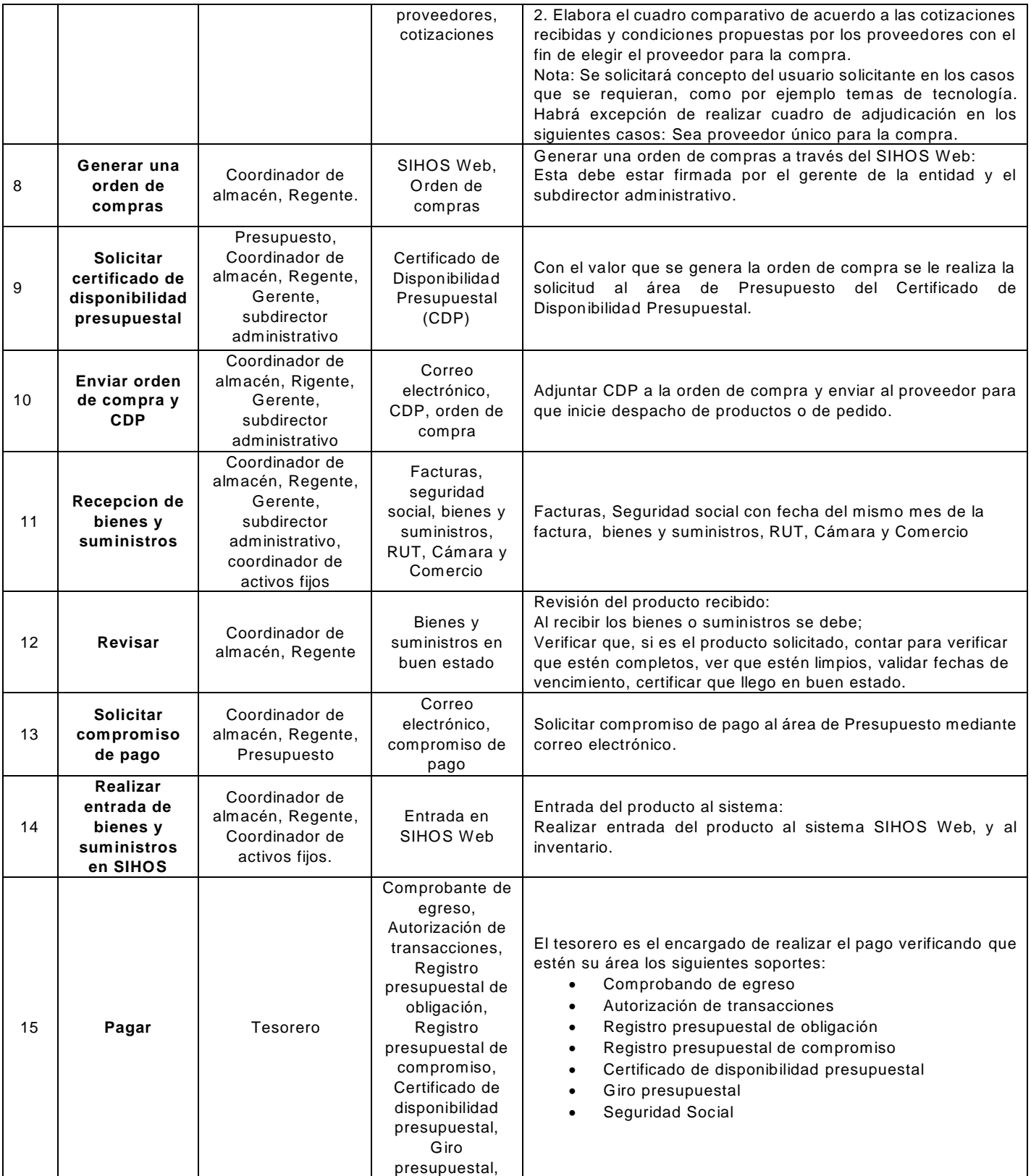

Calle 5 No. 6-32, Zarzal – Valle del Cauca, Tel: 2220046 – 2220043 – Ext 104, Ext 221, Urgencias 2221011 [www.hospitalsanrafaelzarzal.gov.co](http://www.hospitalsanrafaelzarzal.gov.co/) gerencia@hospitalsanrafaelzarzal.gov.co – siau@hospitalsanrafaelzarzal.gov.co

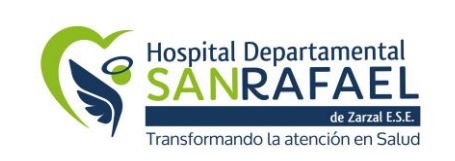

#### **HOSPITAL DEPARTAMENTAL SAN RAFAEL DE ZARZAL E.S.E. VALLE DEL CAUCA NIT: 891900441-1**

**CÓDIGO: AF-AL-PR-01 VERSIÓN: 1 FECHA: 02/09/2020**

**PROCEDIMIENTO DE ADQUISICIONES DE BIENES Y SUMINISTROS**

**PÁGINA: 6 de 6**

**TRD:**

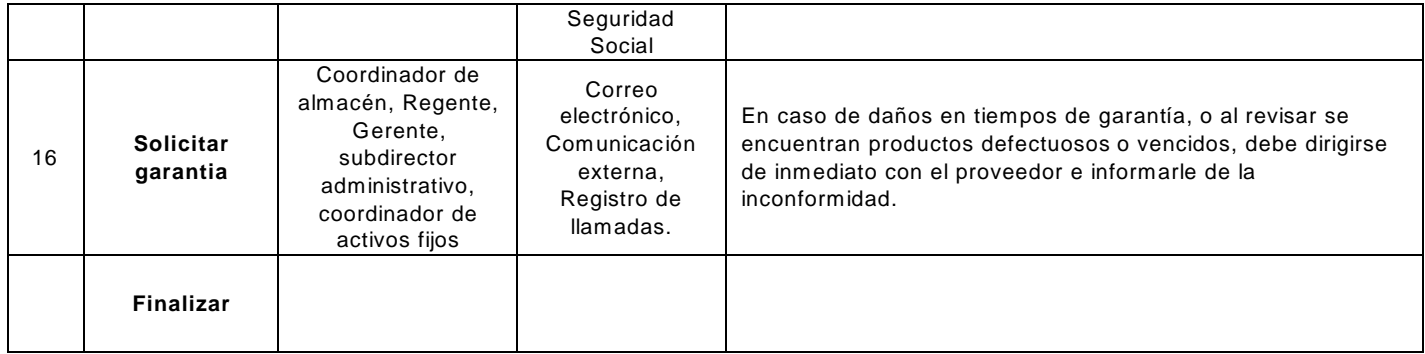

## **8. DOCUMENTOS Y REGISTROS**

- SIHOS Web
- Certificado de Disponibilidad Presupuestal (CDP)
- Correo electrónico
- Comprobante de egreso
- Autorización de transacciones
- Registro presupuestal de obligación
- Registro presupuestal de compromiso
- **•** Giro presupuestal
- Seguridad Social
- Cuadro comparativo de cotizaciones
- Orden de compra
- Solicitud de cotización

Elaboró: Juan Carlos Buitrago – Profesional Universitario Revisó: Yesid Alberto Cuero Caicedo – Asesora de Planeación Aprobó: Luisa Fernanda Osorio Cardona – Coordinadora de Calidad